## **Skapa en situationsplan i kommunkartan**

## **uppsala.se/kommunkarta**

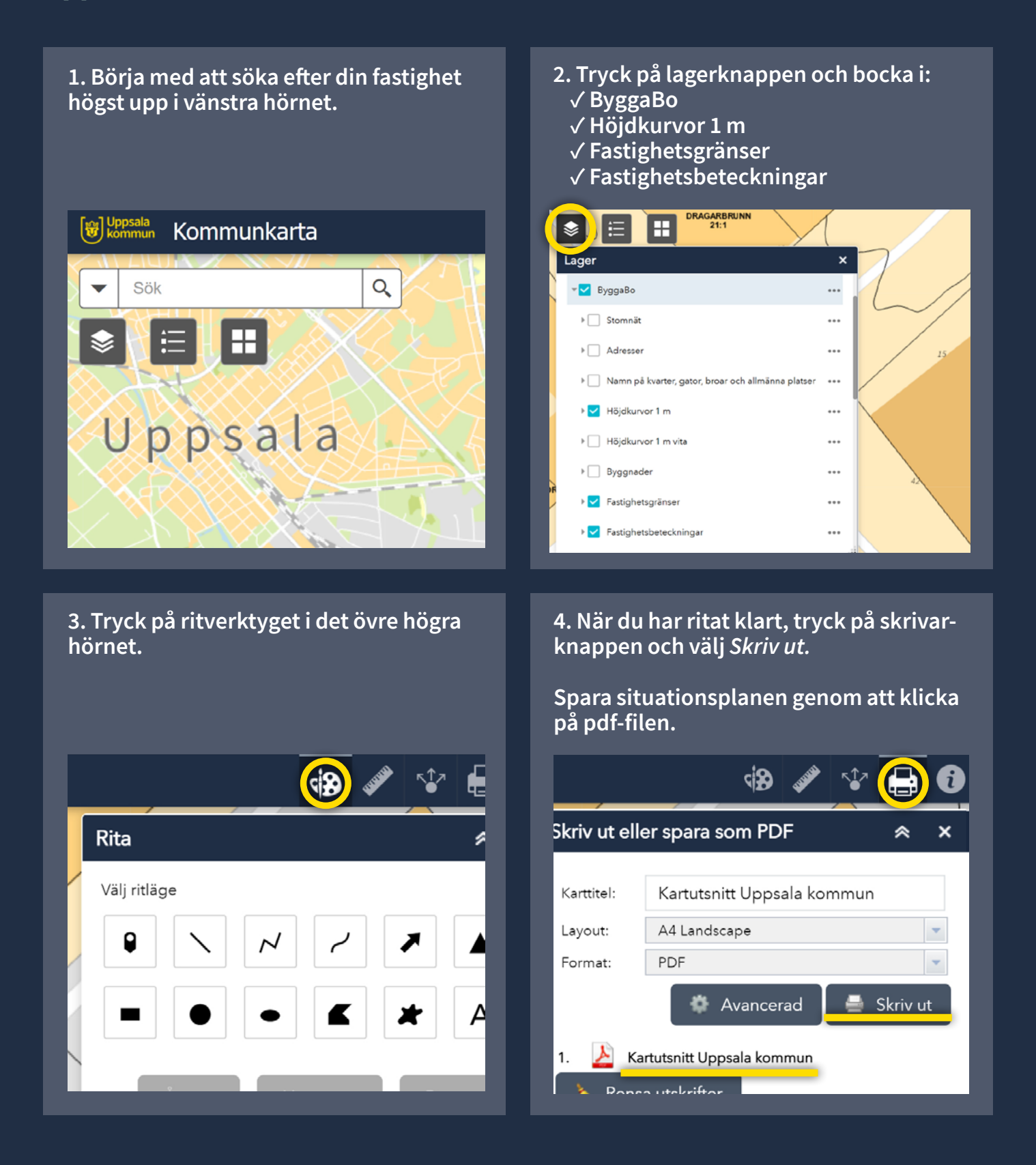